, tushu007.com

<<Photoshop CS >>

<<Photoshop CS >>

- 13 ISBN 9787115153661
- 10 ISBN 7115153663

出版时间:2006-12

页数:550

PDF

更多资源请访问:http://www.tushu007.com

## $,$  tushu007.com <<Photoshop CS >> Photoshop<br>notoshop CS and the state of the state of the state of the state of the state of the state of the state of the Photoshop CS and the set of the set of the Photoshop Photoshop  $Photoshop <sup>C</sup> S$ <br>14  $14$ Photoshop CS and the 1

Photoshop

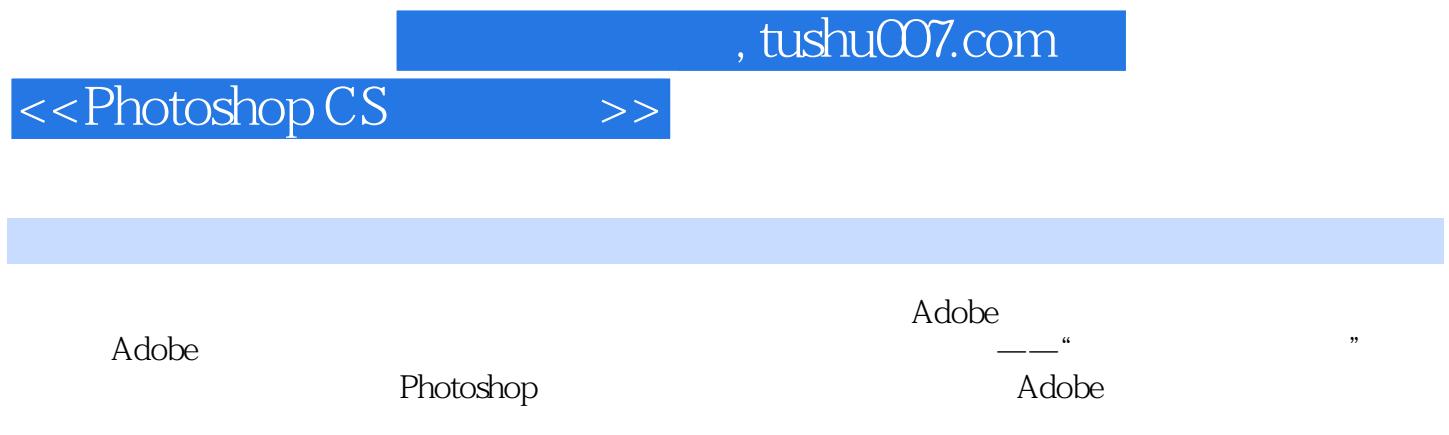

<<Photoshop CS

第1章 实例入门——知道Photoshop CS能干什么 1案例1 巧换"房屋出售"牌 1案例2 制作台布图  $4 \quad 3 \quad 6 \quad 2 \quad - \quad 192.1 \quad 192.2$  $192.21$  192.2.2 212.3  $-$  212.4  $-$  222.5  $22.5$  222.5.1 222.5.2 222.5.3 222.6 222.7 232.7.1  $232.7.2$  "  $232.8$   $242.81$   $242.8.2$  $\sim$   $\frac{242.9}{262.10}$   $\approx$   $\frac{262.101}{862.101}$  RGB 262.10.2 262.10.3 CMYK 272.10.4 Lab 282.10.5 282.10.6  $332.10.7$   $342.10.8$   $352.11$   $362.12$  $362.13$   $\qquad \qquad \qquad -\qquad$   $372.13.1$   $372.13.2$ 372.13.3 372.13.4 382.13.5 382.13.6 382.13.7 382.13.8 392.13.9 392.13.10  $392.14$   $402.14.1$   $402.14.2$   $402.14.3$ 412.14.4 **412.14.5** 412.14.5 412.15 422.15.1 PSD 422.15.2 TIFF 422.15.3 EPS 422.15.4 PDF 422.15.5 GIF 432.15.6 JPEG 432.15.7 PNG 432.15.8 BWMP 432.15.9 图像格式的转换和保存 43案例1 RGB和CMYK 44案例2 历史记录  $46$  3 48 4 52 3  $--$ Photo 633.1 633.2 633.3 633.3.1 633.3.2 673.3.3 673.34 673.3.5 ImageReady  $683.4$   $683.4.1$   $683.4.2$   $683.5$   $693.5.1$  $693.52$   $69$   $1$   $70$   $2$   $71$   $3$  $72\quad4 \quad \quad \text{---}$   $754.1 \quad \quad \quad 754.2$ 754.3 " 754.3.1 / 754.3.2 / 784.3.3 /  $794.34$  /  $804.35$  /  $814.36$  /  $824.37$  /  $834.38$  /  $844.39$  /  $854.4$   $\qquad \qquad -- 864.4.1$   $864.4.2$   $864.4.3$  网格 87案例 印刷页面上透明图像的制作 87第5章 选择——准确抓住要编辑的对象 915.1 选  $915.1.1$   $915.1.2$   $945.1.3$   $955.2$  $955.21$   $955.2.2$   $965.2.3$   $985.3$  $1005.31$   $1005.32$   $1015.33$  $1015.34$   $1015.35$   $1015.36$   $1015.3.7$  $1015.4$   $1025.4.1$   $1025.4.2$   $1025.4.3$   $1025.4.4$  $1025.4.5$   $1025.4.6$   $1045.4.7$   $1045.4.8$   $1055.4.9$  $1055.4.10$   $1055.4.11$   $1065.4.12$   $1065.5$  $1075.6$   $108$  1  $-1$   $108$  2  $-2$  112 6  $-$ Photo $1196.1$  and  $1196.2$  and  $1196.3$ 1196.3.1 1196.3.2 1196.3.3 Alpha 1206.4 Alpha "amino" 1216.4.1 Alpha 1216.4.2 Alpha 1216.4.3 新建一个Alpha通道 1215.4.4 Alpha通道的删除 1226.4.5 Alpha通道的布尔运算 1226.5 Alpha通  $12366$   $\qquad \qquad -\qquad 1236.7$   $\qquad \qquad -\qquad$ 1246.7.1 1246.6.2 1246.8 1246.8 1256.9  $1256.9.1$   $1256.9.2$   $126$   $1$  " "  $127$  2  $130 \quad 3 \quad 132 \quad 4 \quad 139 \quad 5$ 144 6 149 7 155 8 159 7  $\frac{3}{1677.1}$  1677.1.1 3

## $,$  tushu007.com

## <<Photoshop CS >>

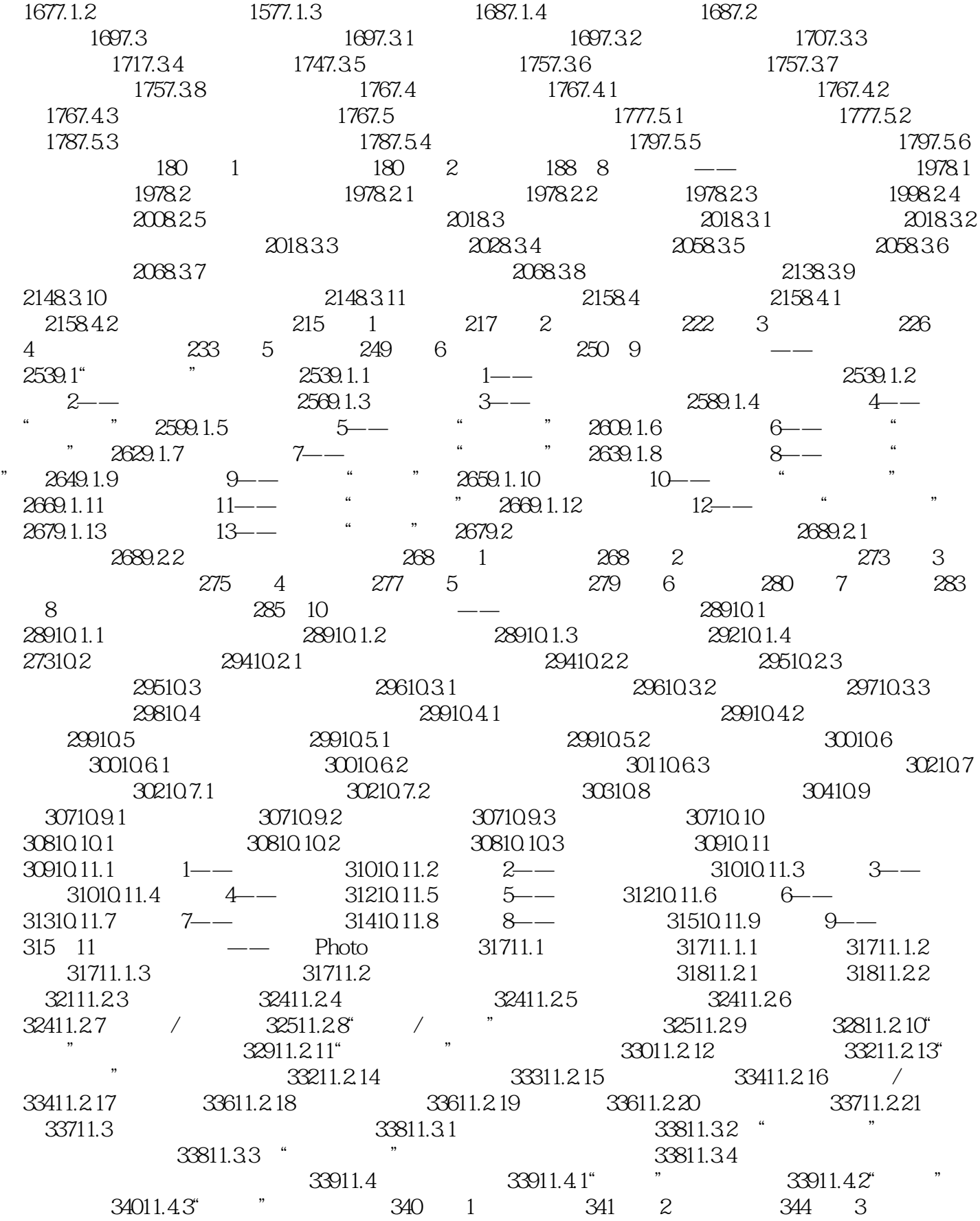

## <<Photoshop CS >>

346 12 -- 36312.1 36312.1 36312.1.1 " 36312.1.2 " " 36512.2 36612.2.1 " " 36612.2.2 37912.3 38012.3.1 " 38012.3.2 " "38412.4  $3851241$  " $3851242$  " $387125$ 38712.5.1 38712.5.2 38812.5.3 38812.5.4 38912.5.5 38912.5.6 39012.5.7 39012.6 39112.6.1 39112.6.2 39212.6.3 旋转扭曲 39212.6.4 极坐标 39312.6.5 水波 39312.6.6 波浪 39412.6.7 波纹 39612.6.8 39612.6.9 39712.7 39812.7.1 39812.7.2 39912.7.3 39912.7.4 39912.8 40012.8.1 40012.8.2 均 40112.8.3 径向模糊 40112.8.4 模糊和"进一步模糊" 40212.8.5 特殊模糊 40212.8.6 镜头 40312.8.7 40612.9 40612.9.1 40612.9.2 40612.9.3 40812.9.4 40812.9.5 40912.10 41012.10.1 NTSC 41012.10.2 41012.11 41012.11.1 USM 41012.11.2 41112.11.3 41112.12 41112.12.1 41112.12.2 41212.12.3 41312.12.4 41312.12.5 41412.12.6 41412.12.7 41512.12.8 41512.13 41512.13.1 41512.13.2 41712.13.3 41712.13.4 41812.13.5 419 1 T 1 419 2 T 2 423 3 428 4 435 5  $438 \quad 6$   $448 \quad 7$   $451 \quad 8$   $467 \quad 13$   $\qquad 471131$   $471131.1$   $471131.2$   $472131.3$ 47213.1.4 " 7313.1.5 " 47313.1.5 " 47313.1.6 " / " 47313.1.7 " 47313.1.8 47313.1.9 " 47313.1.10 "  $/$  "  $47313.1.11$   $47313.2$   $47413.21$  " 47413.2.2 " " 47513.3 PDF 47713.3.1 "PDF " 47713.32 "PDF " 47813.4 47813.4 17813.4 " 47813.4.2 " "47813.5 Web 47913.5.1 "Web" 47913.5.2 "Web " 47913.6 48313.7 PDF PSD 48313.7.1 " PDF PSD" 48313.7.2 " PDF PSD" 48313.8 II 48413.8.1 " II" 48413.8.2 " II" 48413.9 48513.9.1 " 48513.9.2 " 48513.10 48613.10.1 " 348613.10.2 " 48613.10.2 " 48613.10.3 " 48813.11 48913.11.1 " 48913.11.2 " 49013.12 Photomerge 49013.12.1 " Photomerge" 49013.12.2 " Photomerge" 49013.12.3 "Photomerge" 490 1 493 2 "  $\sqrt{502}$  14  $\qquad -$  50514.1  $50514.1$   $50514.1.2$   $50514.1.3$ 50514.1.4 50614.1.5 50614.1.6 50614.1.7 50714.1.8 50714.1.9 50714.1.10 50714.1.11  $508141.12$   $508141.13$   $509141.14$  $509141.15$   $510141.16$ 51014.1.17 51214.1.18 51314.1.19  $51414.1.20$   $51514.2$   $51614.2.1$   $51614.2.2$  $51714.23$  51814.2.4 51914.2.5 51914.3 Web 52014.3.1 Web 52014.3.2 Neb  $52214.33$   $52414.4$   $52514.41$  $5251442$   $5251443$   $5251444$ ImageReady 526 1 526 2 533 3 画 536案例4 放大镜动画 538案例5 妈妈与熊之远程控制动画 542

<<Photoshop CS >>

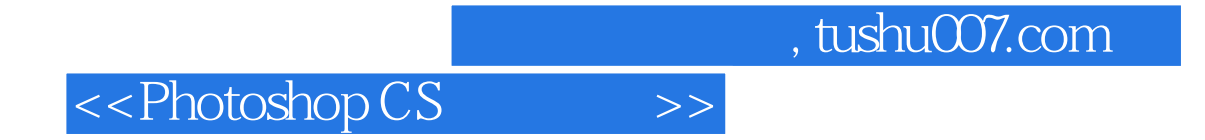

本站所提供下载的PDF图书仅提供预览和简介,请支持正版图书。

更多资源请访问:http://www.tushu007.com